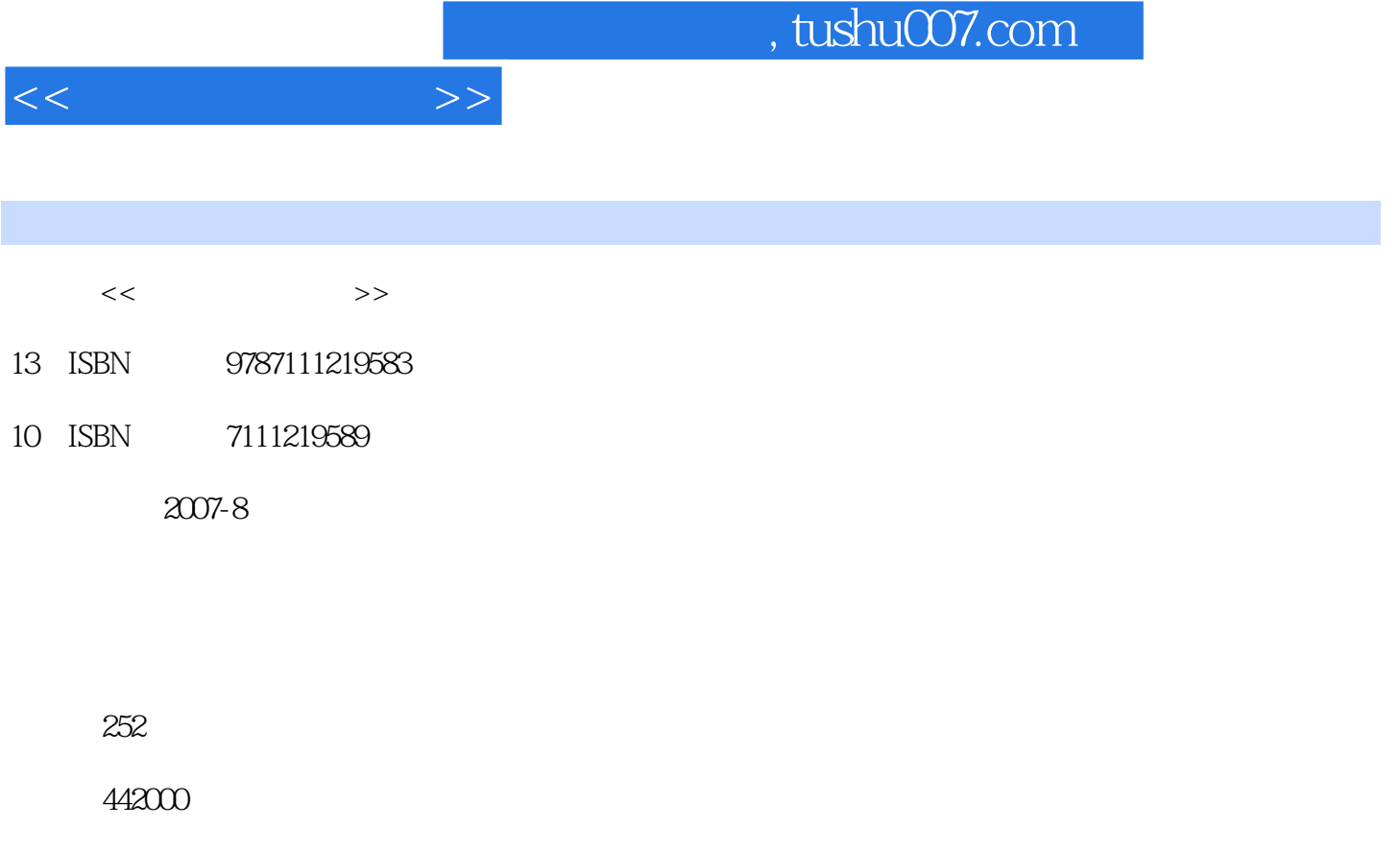

extended by PDF and the PDF

更多资源请访问:http://www.tushu007.com

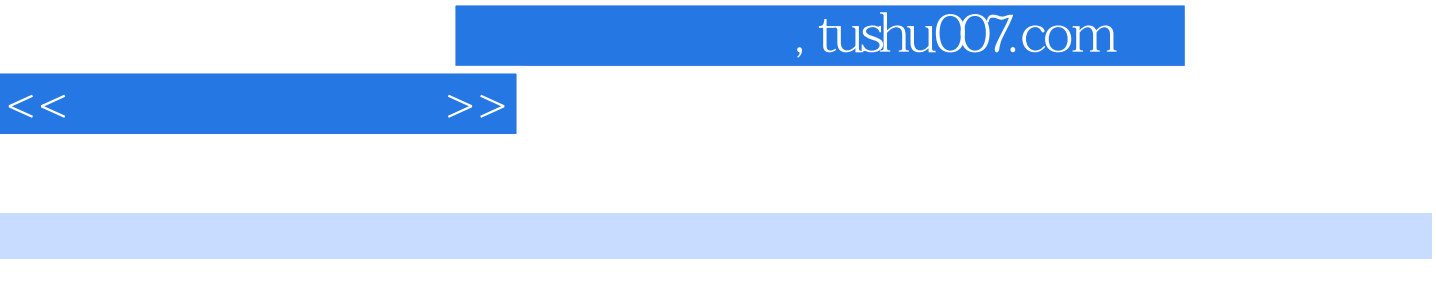

## Photoshop cs2

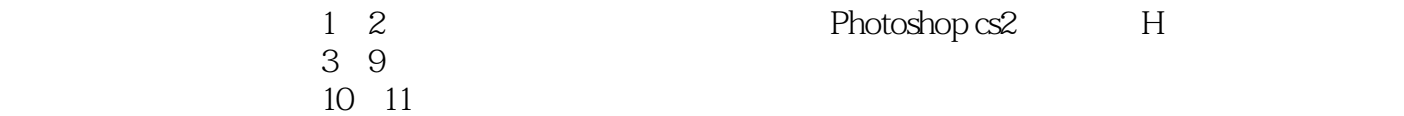

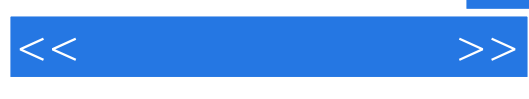

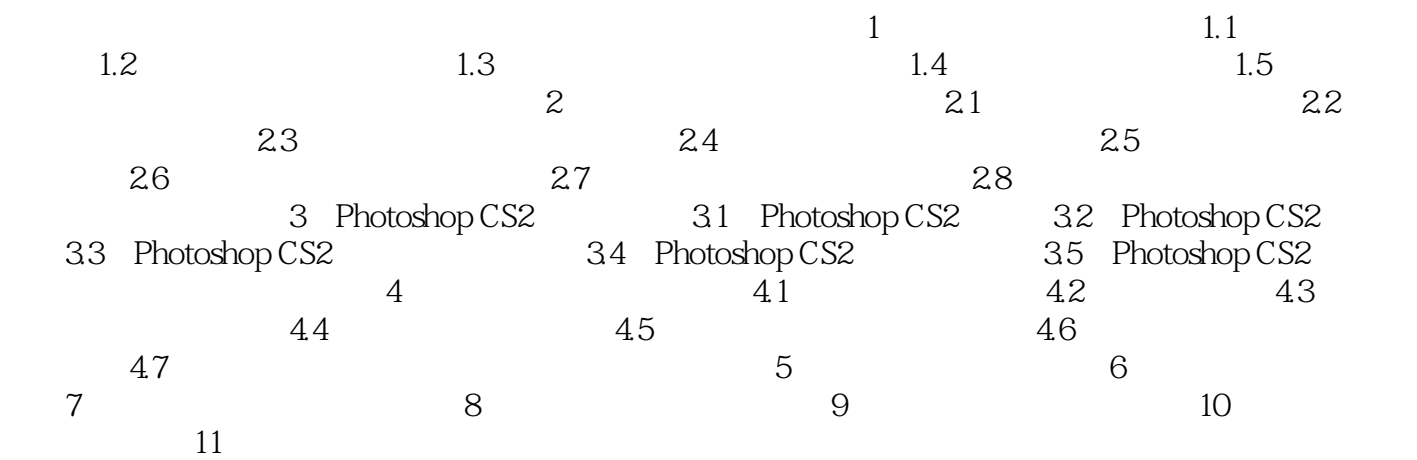

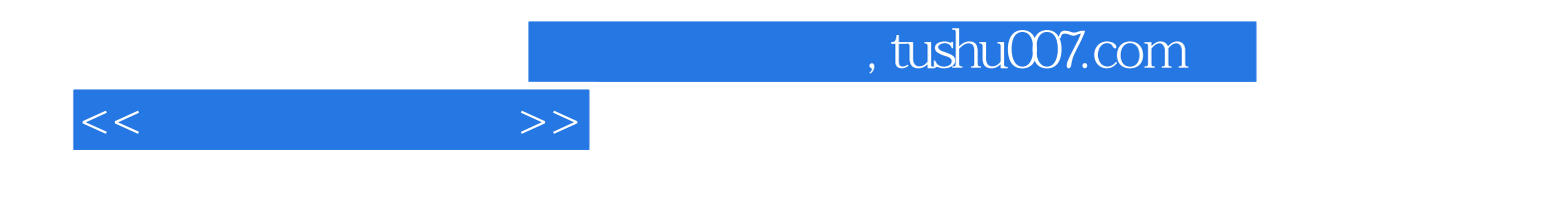

本站所提供下载的PDF图书仅提供预览和简介,请支持正版图书。

更多资源请访问:http://www.tushu007.com